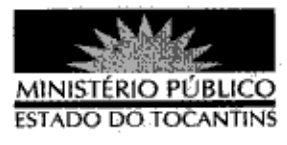

## **PORTARIA Nº 881/2013**

A PROCURADORA-GERAL DE JUSTIÇA DO ESTADO DO TOCANTINS, no uso de suas atribuições legais,

## RESOLVE:

Art. 1º DESIGNAR o 2º Promotor de Justica de Porto Nacional ANDRÉ RAMOS VARANDA para responder, cumulativamente, pela 3<sup>ª</sup> Promotoria de Justiça de Porto Nacional, a partir de 20 de novembro de 2013.

Art. 2º Esta Portaria entra em vigor na data de sua publicação.

PROCURADORIA-GERAL DE JUSTICA DO ESTADO DO TOCANTINS, em Palmas, 20 de novembro de 2013,

VERA NILVA ÁLVARES ROCHA LIRA Procuradora-Geral de Justiça

ubilcado no Disrio Oficial PALMAS-TO  $-25$   $+4$   $+13$